1 rue JOSEPH CUGNOT 60000 BEAUVAIS Email : administratif@cefirh.com Tel : 03 44 05 65 15

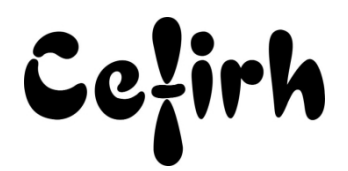

# **Excel Intermédiaire - 2 jours**

*Les participants seront en mesure d'appliquer un savoir et d'utiliser un savoir-faire pour exécuter des taches et résoudre des problèmes. Ils seront capables de mettre en œuvre des savoir-faire dans des situations de travail pour leur développement professionnel ou personnel.*

*Etant centre agréé, nous pouvons faire passer la certification Tosa aux stagiaires à l'issue de chaque formation bureautique et également pour les formations PAO (InDesign, Photoshop et Illustrator), au prix de 95.00 €/HT/stagiaire.*

# **Durée:** 14.00 heures (2.00 jours)

## **Profils des apprenants**

Toute personne désirant découvrir les fonctionnalités avancées d'Excel.

## **Prérequis**

- Un questionnaire d'évaluation est à nous retourner avant toute inscription
- Avoir une bonne maitrise des fonctionnalités de base d'Excel.

# **Objectifs pédagogiques**

- Créer des liens entre plusieurs tableaux.
- Utiliser des formules plus complexes telles que SI, SOMME.SI.
- Concevoir des graphiques simples.
- Tirer parti des fonctions de gestion de données, telles que les tris, les filtres et les tableaux croisés dynamiques.

# **Contenu de la formation**

- Les formules de calculs
	- o Mettre en place des calculs simples et utiliser les fonctions SOMME et MOYENNE
	- o Utiliser les références relatives et absolues dans les calculs
- Les fonctions conditionnelles
	- o Les fonctions SI
	- o La fonction SOMME.SI
- Les outils d'analyses
	- o La fonction RECHERCHEV
- Les fonctions dates et heures
	- o La fonction AUJOURDHUI
	- o La fonction MAINTENANT
	- o La fonction DATEDIF
- Travailler sur plusieurs tableaux
	- o Mettre en place des liaisons entre différents tableaux d'un même classeur
	- o Mettre en place des liaisons entre différents tableaux de classeurs différents
	- o Modifier, mettre à jour, supprimer des liaisons
- La mise en forme conditionnelle
- Les graphiques
	- o Changer le type de graphique
	- o Changer l'aspect des éléments et des zones
	- o Ajouter un texte dans un graphique
- Sécuriser ses données
	- o Protection totale par mot de passe

**CEFIRH SAS** | 1 rue JOSEPH CUGNOT BEAUVAIS 60000 | Numéro SIRET : *34195770200036* |

Numéro de déclaration d'activité : *226000042860 (auprès du préfet de région de : Hauts de France)*

*Cet enregistrement ne vaut pas l'agrément de l'État.*

# **CEFIRH SAS** 1 rue JOSEPH CUGNOT 60000 BEAUVAIS Email : administratif@cefirh.com Tel : 03 44 05 65 15

Cețirh

- o Protection partielle par mot de passe
- Conversion en tableau
	- o Création
	- o Insérer des données
	- o Options du tableau
- Gestion des données
	- o Trier les données de la base
	- o Utiliser les filtres automatiques
- Tableau croisé dynamique
	- o Rappel sur la structure d'une base de données
	- o Création du tableau croisé dynamique
	- o Placer les champs de regroupement
	- o Placer les champs de synthèse
	- o Placer les champs de page
	- o Choisir l'expression du résultat (somme, moyenne, comptage)
	- o Mise en forme du tableau croisé
	- o Regrouper les résultats par catégorie ou par intervalle

## **Organisation de la formation**

#### **Équipe pédagogique**

Votre formateur a la maitrise du logiciel enseigné avec une expérience minimum de 15 ans, il possède un diplôme dans ce domaine et une formation au métier de formateur ou son équivalent.

#### **Moyens pédagogiques et techniques**

- Pour les formations dans nos locaux : salles de formation mises à disposition des stagiaires isolées du bruit, équipées d'ordinateurs portables, d'un vidéoprojecteur et d'un tableau blanc. Nos locaux sont accessibles pour accueillir les personnes à mobilité réduite.
- Si la formation a lieu dans vos locaux, le lieu de formation mis à disposition devra être en adéquation avec la formation
- Séances de formation en présentiel ou en distanciel (sur demande)
- Support de cours au format PDF est remis à chaque participant en fin de session.

#### **Dispositif de suivi de l'exécution de l'évaluation des résultats de la formation**

- Un questionnaire d'évaluation est à nous retourner avant toute inscription
- Le programme est adapté et personnalisé, avant chaque session, nos intervenants font un tour de table afin de connaître les besoins des participants et orienter la formation en fonction de leurs attentes et les accompagner pour atteindre leurs objectifs.
- Nos formateurs adaptent une pédagogie très progressive en proposant aux stagiaires des exercices pratiques qui leur sont remis et qui portent sur des cas concrets, tous les sujets sont ainsi traités. Ces exercices permettent un contrôle d'évaluation continu, de vérifier l'évolution des apprenants et de mesurer leurs acquis tout au long de la formation.
- Attestation individuelle de fin de formation.
- Pour obtenir la certification "Tosa" il faut atteindre un score minimum de 351, en dessous une attestation de passage sera délivrée.

## **Accessibilité et délais d'accès**

Nos locaux sont accessibles pour accueillir les personnes à mobilité réduite. Notre Organisme de Formation et notre Référent Handicap sont à votre écoute afin de permettre à chacun l'accès à nos formations. Une étude de vos besoins sera réalisée afin de construire et adapter votre formation en lien avec les experts mobilisables.

Pour accéder à cette formation, merci de contacter Mr BOUVELLE Frédéric au 07 72 14 11 91

Un questionnaire d'évaluation vous sera adressé afin de confirmer votre niveau.

Votre inscription pourra se faire minimum 48 heures avant la date de votre formation.

Dans le cadre d'un financement CPF, merci de prévoir 12 jours avant le début de la formation.